## Database Systems CSE 414

Lectures 9: Relational Algebra (part 2) and Query Evaluation (Ch. 5.2 & 16.3 (skim 16.3.2))

1

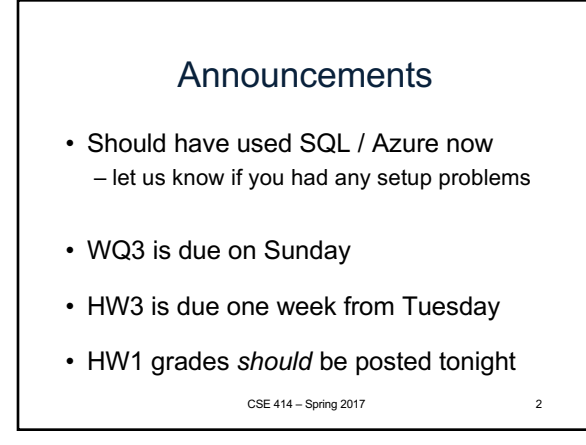

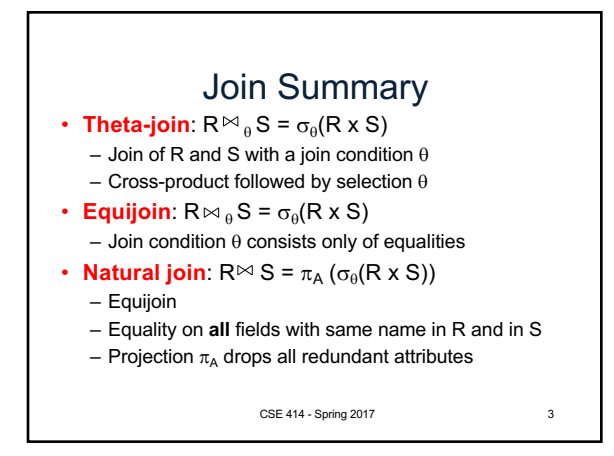

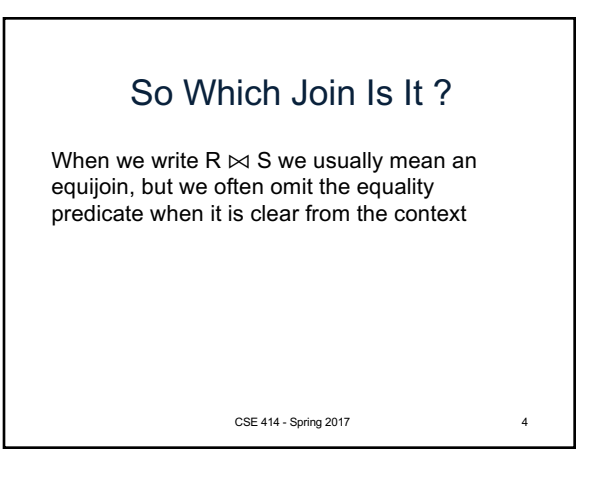

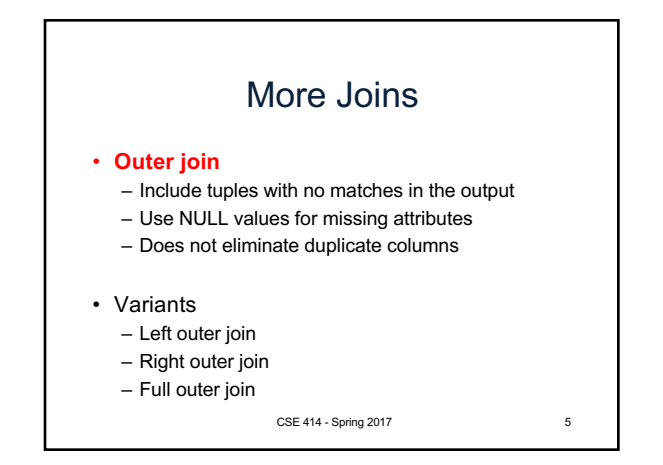

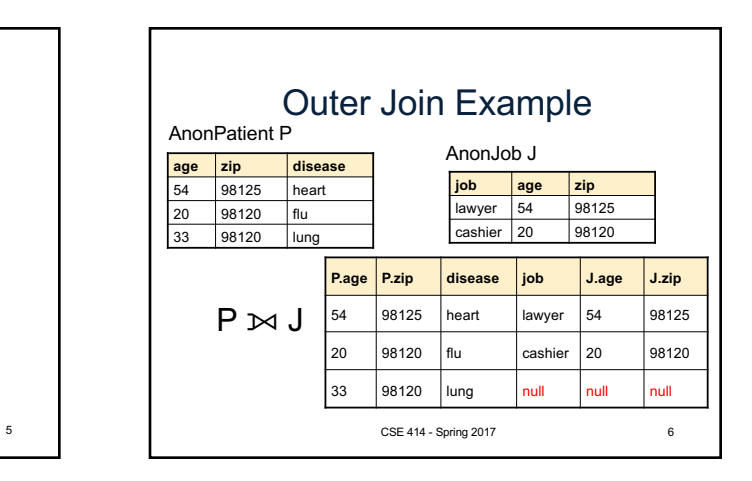

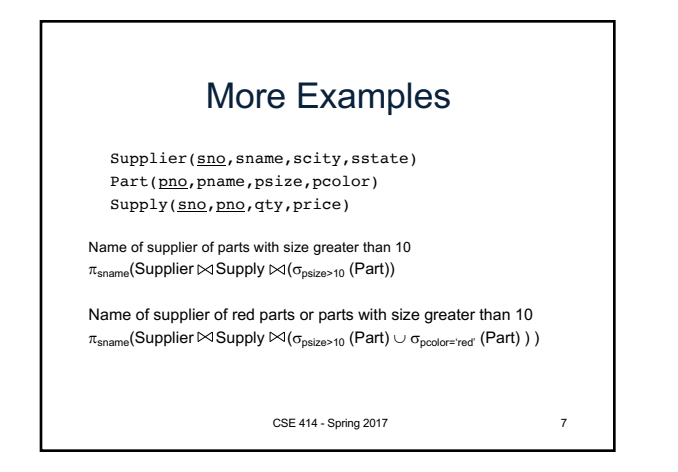

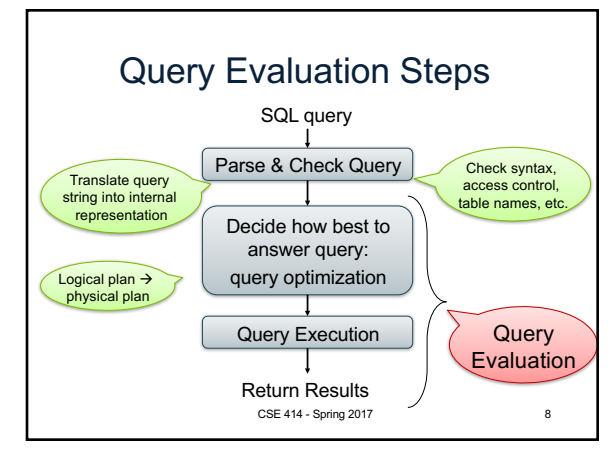

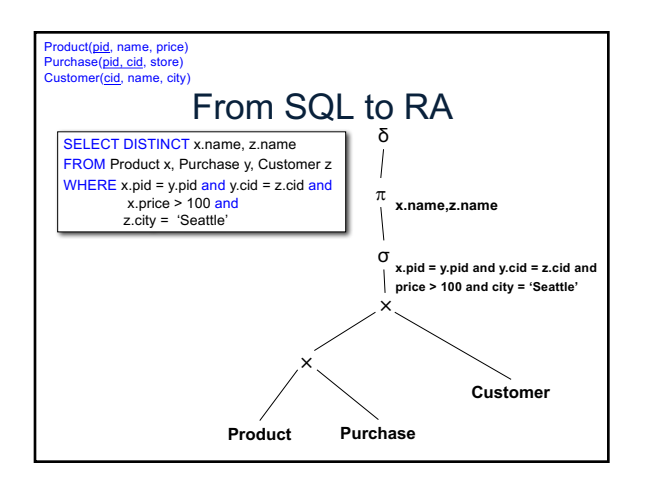

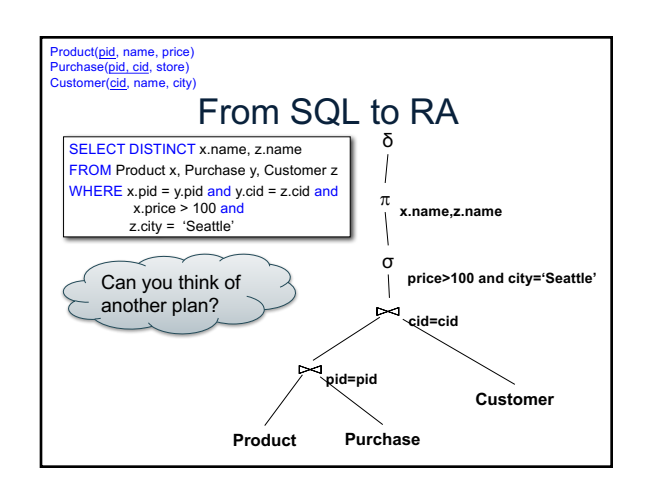

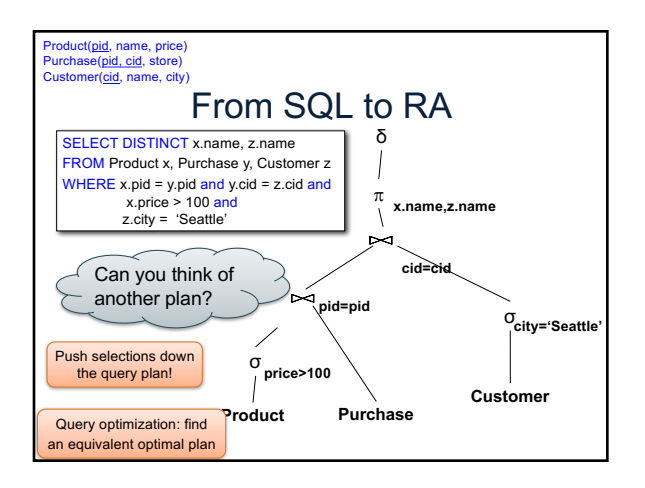

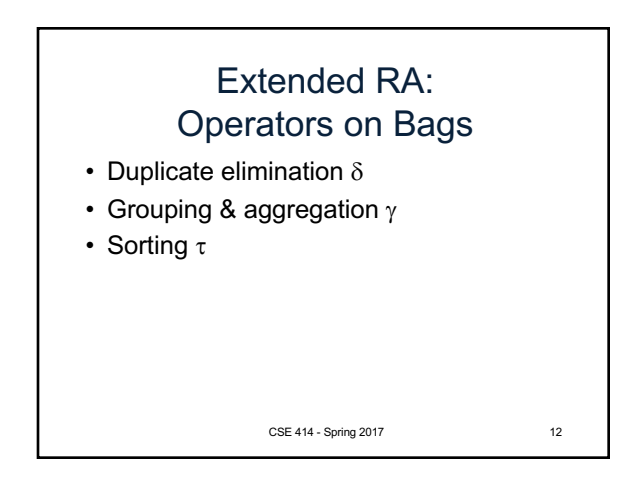

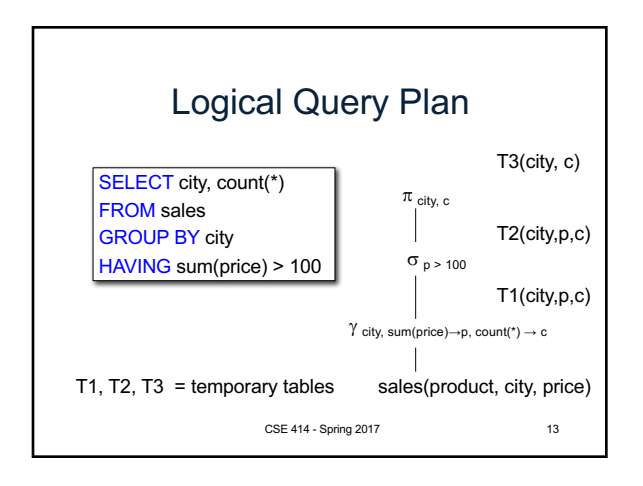

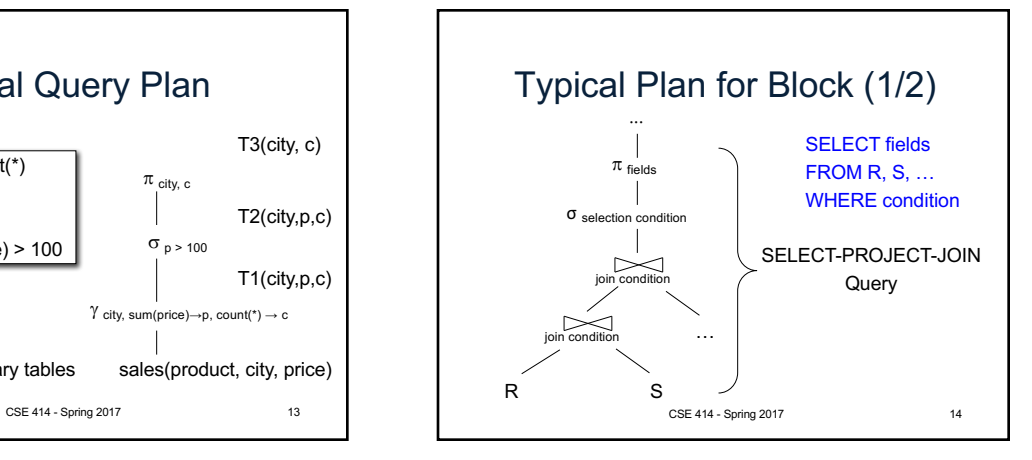

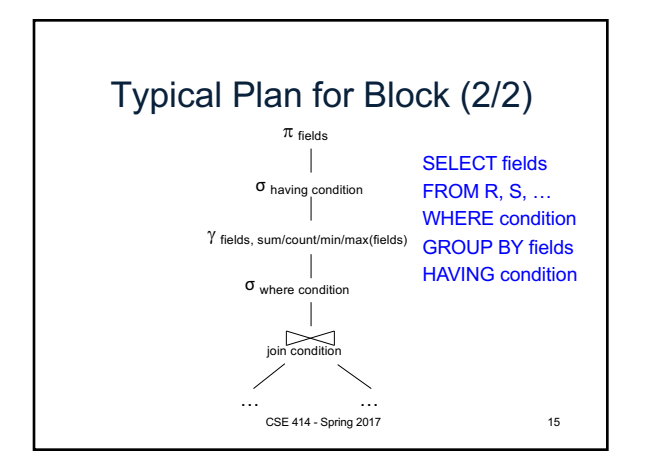

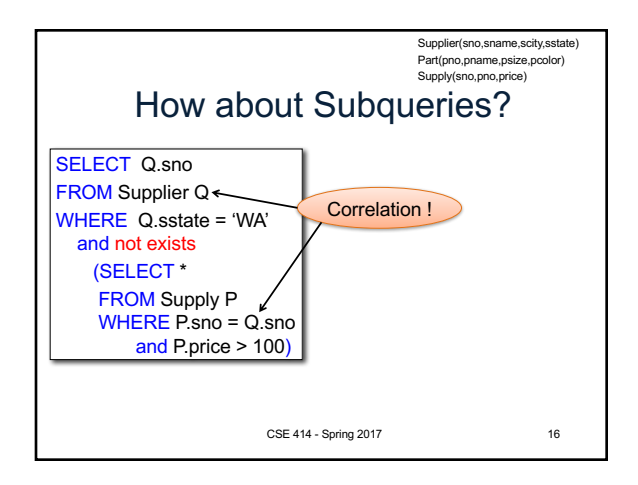

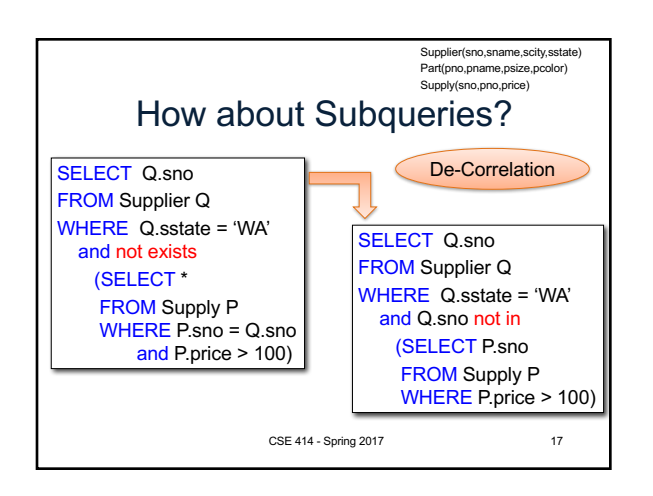

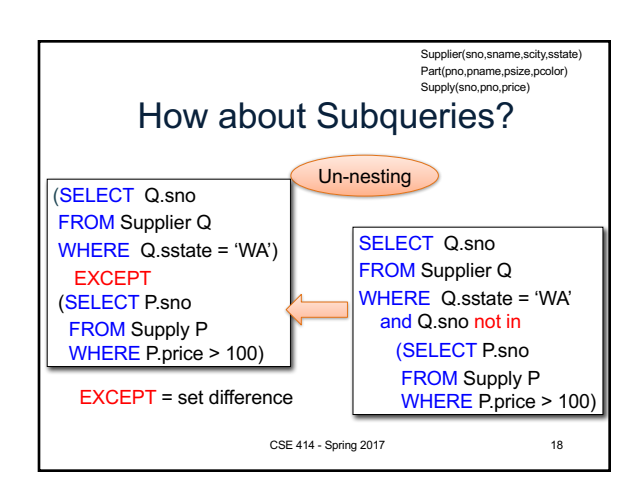

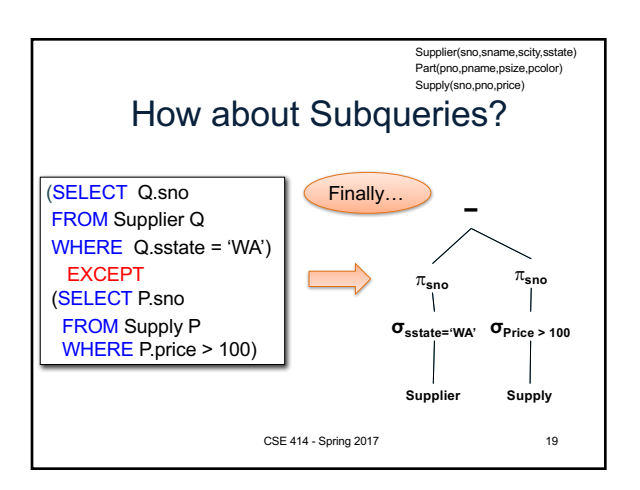

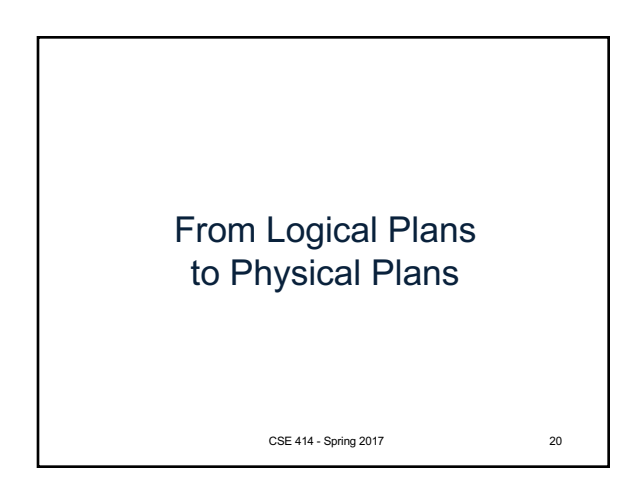

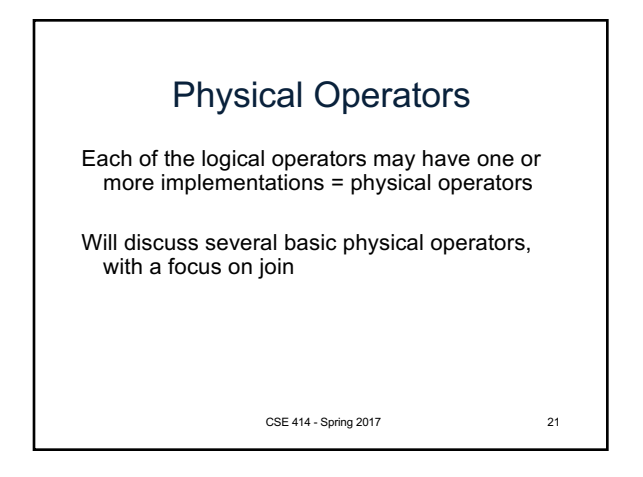

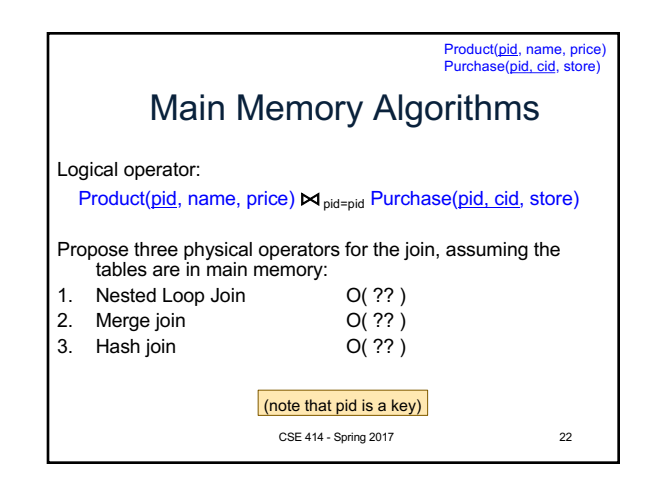

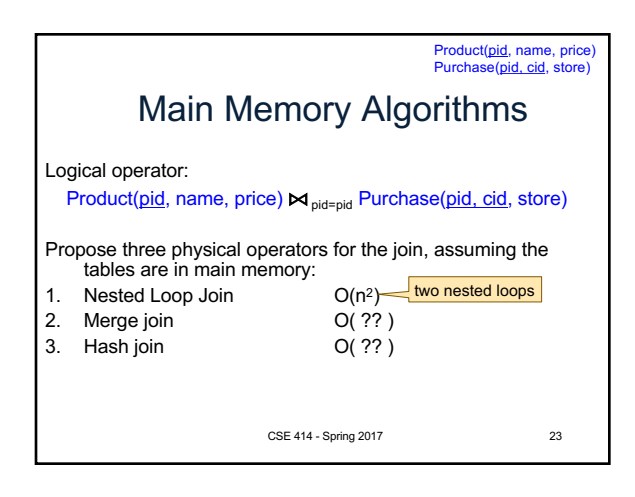

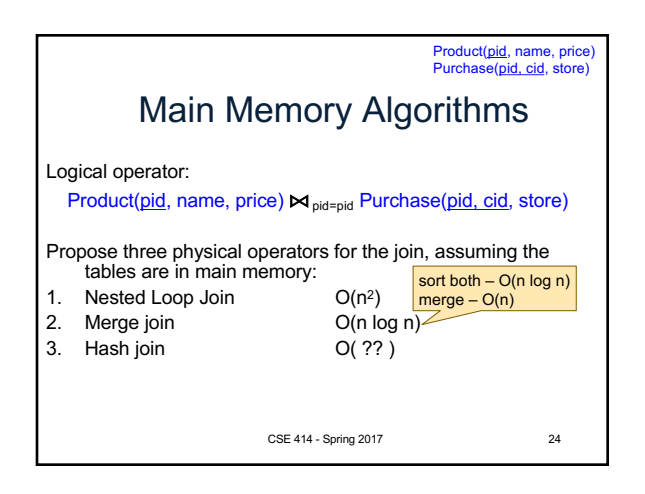

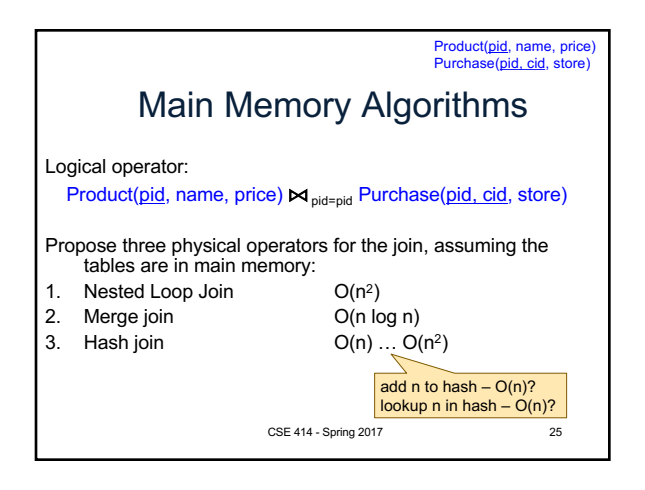

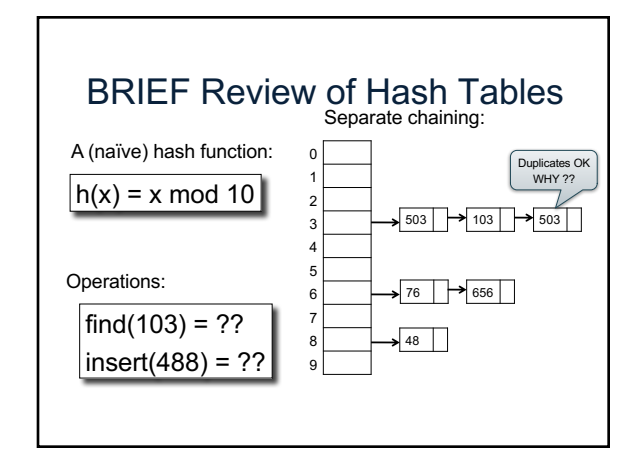

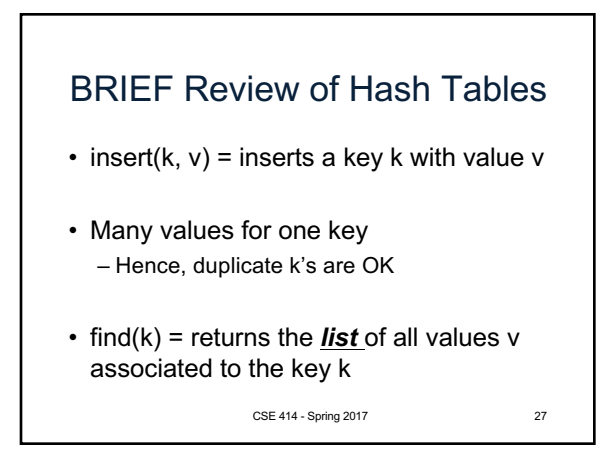

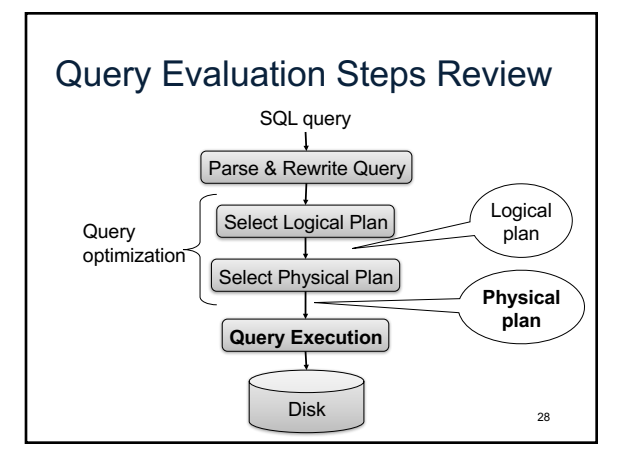

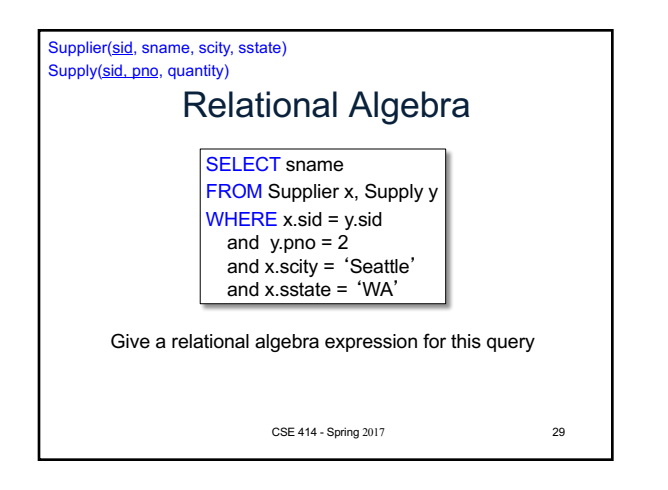

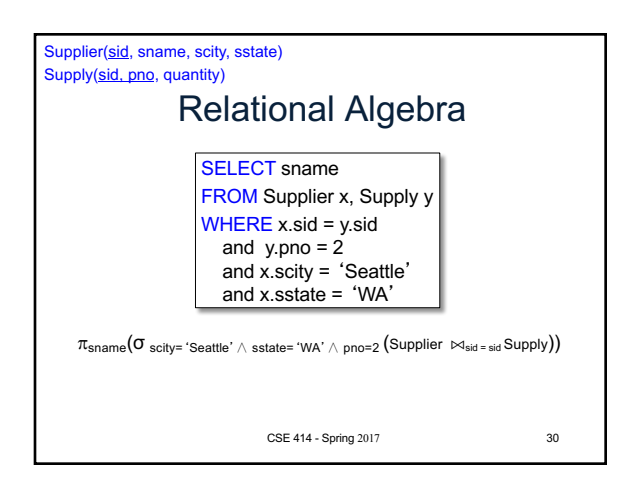

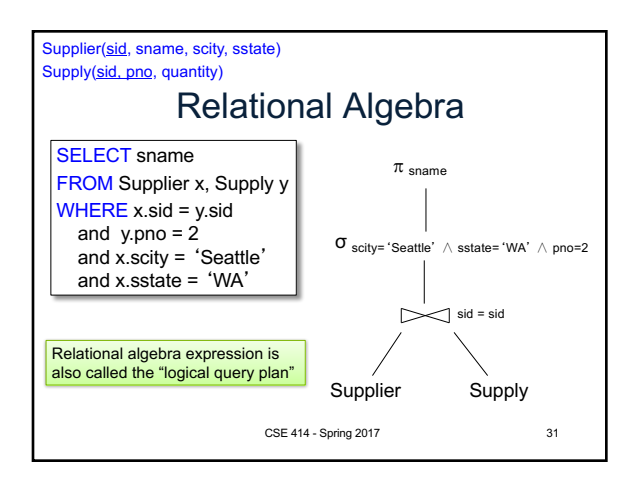

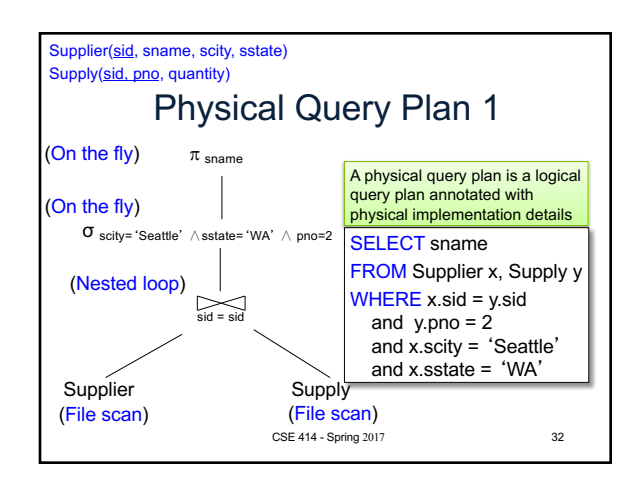

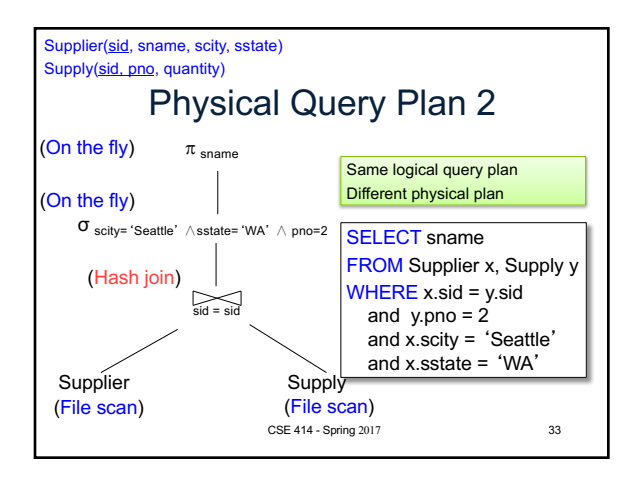

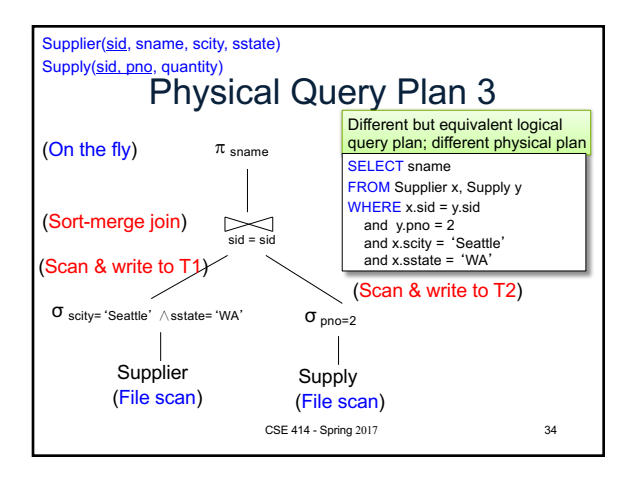

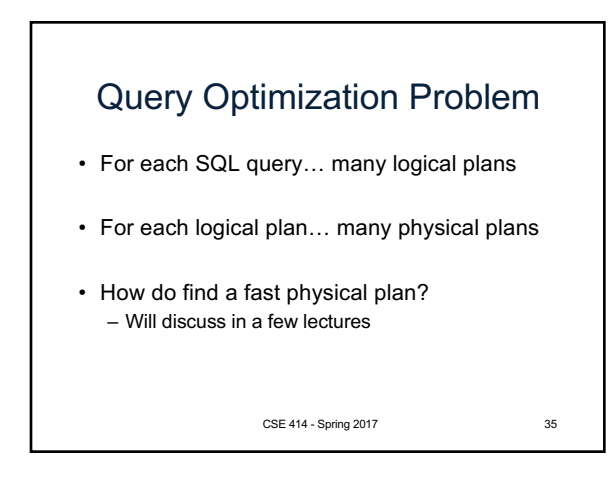